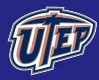

<span id="page-0-0"></span>Natasha Ph.D.

## CPS 5310: Parameter Estimation

Natasha Sharma, Ph.D.

K ロ ▶ K @ ▶ K 할 ▶ K 할 ▶ | 할 | © 9 Q @

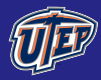

Ph.D.

#### Example

Suppose our task is to determine the net income for year 2019 based on the net incomes given below

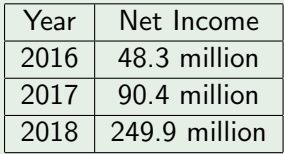

Last lecture we tried to answer this with

 $\blacksquare$  the use of a polynomial interpolating three points,

**KORK ERKER ADE YOUR** 

**Reast squares method** 

using MATLAB's *polyfit* function

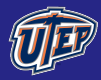

Ph.D.

#### Example

Suppose our task is to determine the net income for year 2019 based on the net incomes given below

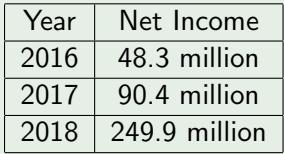

Last lecture we tried to answer this with

 $\blacksquare$  the use of a polynomial interpolating three points,

**KORK ERKER ADE YOUR** 

**Reast squares method** 

using MATLAB's *polyfit* function

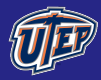

Ph.D.

#### Example

Suppose our task is to determine the net income for year 2019 based on the net incomes given below

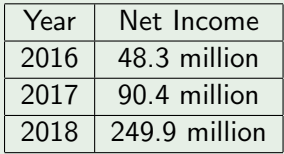

Last lecture we tried to answer this with

 $\blacksquare$  the use of a polynomial interpolating three points,

**KORK ERKER ADE YOUR** 

- **Reast squares method**
- using MATLAB's *polyfit* function

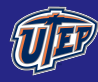

## Summary of MATLAB commands

[CPS 5310:](#page-0-0) Parameter Estimation

Ph.D.

```
clear all; clf;
year = [0, 1, 2];
income = [48.3, 90.4, 249.9];plot (year, income, 'ro')
```

```
For regression, we use
```

```
polyfit ( year, income, N)
```
N is the degree of the polynomial used for curve fitting. The output represents the decreasing coefficients of the polynomial.

**KORK STRAIN A BAR SHOP** 

In the Figure 1, choose **Tools, Basic Fitting**.

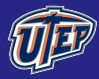

Sharma,<br>Ph.D.

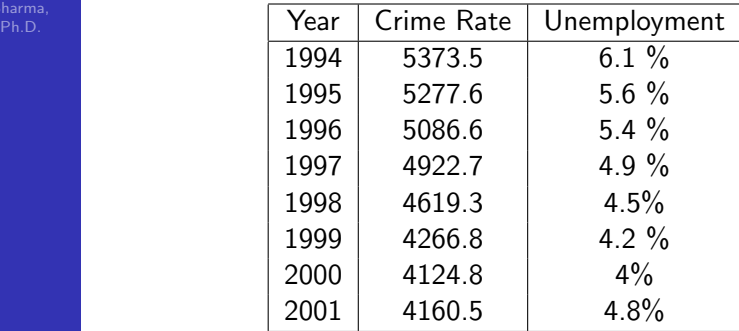

K ロ X イロ X K ミ X K ミ X ミ X Y Q Q Q

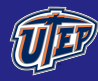

### Summary of MATLAB commands

[CPS 5310:](#page-0-0) Parameter Estimation

Natasha Ph.D.

```
clear all; clf;
scattering 10t(X);
```
Generate the best fit curves for crime-unemployment data

K ロ ▶ K @ ▶ K 할 > K 할 > 1 할 > 1 이익어

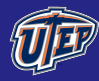

Ph.D.

Consider the following unconstrained optimization problem

$$
\min_{p} E(p) := \sum_{j=1}^{k} |T_j - \sin(m_j - p)|^2.
$$

Computing the optimality condition yields:

$$
2\sum_{j=1}^k \left(T_j - \sin(m_j - p)\right) \cos(m_j - p) = 0.
$$

**KORK ERKER ER AGA** 

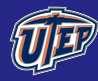

## Summary of MATLAB commands

[CPS 5310:](#page-0-0) Parameter Estimation

Ph.D.

```
function value = bigbend(a);
scaledtemp = [-1, -0.71, \ldots -0.93];
value =0;
for i=1:12m = 2 * pi * i / 12;
value= value +
(scaledtemp(i)-sin(m-p))*cos(m-p);end
Solving for p
months = 1:12;temps = [60.9 \ldots 62.2];p = fzero ( @bigbend ,1)
modeltemps=18* sin(2*pi* months/12-p)+78.9;plot ( months , temps , 'o ' , months , modeltemps )KORK ERKER ER AGA
```
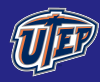

## Lotka-Volterra Prey-Predator Model

[CPS 5310:](#page-0-0) Parameter Estimation

Ph.D.

#### Example

Consider the following model capturing the interaction of the species  $x(t)$  and  $y(t)$ :

$$
\frac{dx}{dt} = ax - bxy
$$

$$
\frac{dy}{dt} = -ry + cxy,
$$

where  $a, b, c$  and  $r$  are non-negative parameters.

Can you identify which species is the prey and which is the predator?

**KORK STRAIN A BAR SHOP** 

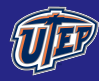

### Interaction between Lynx and Hare

[CPS 5310:](#page-0-0) Parameter Estimation

Ph.D.

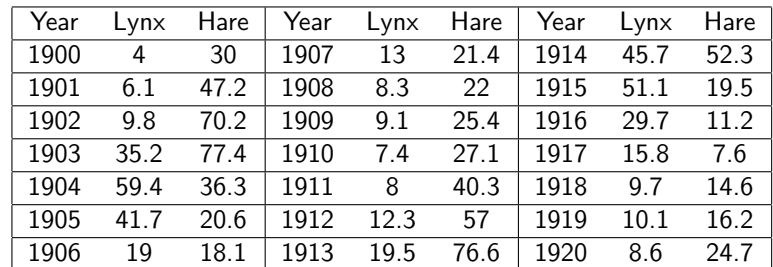

Table : Number of pelts collected by the Hudson Bay Company (in 1000s).

Goal: Based on the data given, determine the parameters a, b, r and c without finding an exact solution to the model.

 $\mathbf{E} = \mathbf{A} \oplus \mathbf{A} + \mathbf{A} \oplus \mathbf{A} + \mathbf{A} \oplus \mathbf{A} + \mathbf{A} \oplus \mathbf{A} + \mathbf{A} \oplus \mathbf{A} + \mathbf{A} \oplus \mathbf{A} + \mathbf{A} \oplus \mathbf{A} + \mathbf{A} \oplus \mathbf{A} + \mathbf{A} \oplus \mathbf{A} + \mathbf{A} \oplus \mathbf{A} + \mathbf{A} \oplus \mathbf{A} + \mathbf{A} \oplus \mathbf{A} + \mathbf{A} \oplus \mathbf{A} + \mathbf{A$ 

 $2990$ 

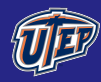

Ph.D.

The predator equation under the assumption that  $y(t)$  is not zero can be expressed as

$$
\frac{1}{y}\frac{dy}{dt}=cx-r.
$$

Treat  $\sqrt[11]{\frac{1}{y}}$  $\frac{dy}{dt}$  as a single variable then c and r can be thought of as the slope and intercept of a line. We would like to plot  $\frac{1}{y}$  $\frac{dy}{dt}$  as a function of x and fit a line through this data.

**KORK ERKER ADE YOUR** 

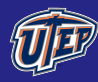

#### Method

#### [CPS 5310:](#page-0-0) Parameter Estimation

Ph.D.

Replace  $\frac{dy}{dt}$  with its numerical derivative either forward or backward or central difference approximation.

$$
\frac{1}{y(t^*)}\frac{y(t+h) - y(t-h)}{2h} = cx(t^*) - r,
$$

where  $t^*$  could either be  $t$  or  $t + h$  for explicit or implicit Euler Method respectively.

**KORK ERKER ADE YOUR** 

<span id="page-12-0"></span>We would like to plot  $\frac{1}{y}$  $\frac{dy}{dt}$  as a function of x and fit a line through this data.

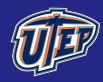

# Derivative Approximation Method

[CPS 5310:](#page-0-0) Parameter Estimation

Natasha Ph.D.

Returning to the data,

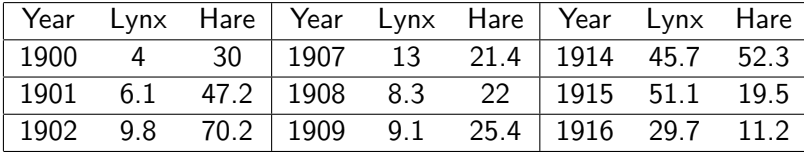

Assuming  $t = 1$ , the explicit Euler method reads

$$
\frac{1}{y(t)} \frac{y(t+h) - y(t-h)}{2h} = c \ x(t) - r,
$$

$$
\frac{1}{6.1} \frac{9.8 - 4}{2} = 47.2c - r
$$

Repeating for each year up to 1919 we obtain the system of equations that we will solve by regres[sio](#page-12-0)[n.](#page-14-0)

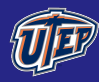

## Direct Method

[CPS 5310:](#page-0-0) Parameter Estimation

Ph.D.

Let us revisit the predator-prey model in a more general notation:

$$
\mathbf{y}' = \mathbf{f}(t, \mathbf{y}; \mathbf{p}), \quad \mathbf{y}, \ \mathbf{f} \in \mathbb{R}^n,
$$

where  $\mathbf{p}=(p_1, p_2, \cdots, p_m)^{\mathcal{T}}\in \mathbb{R}^m$  denote the parameters. Also, assume that we have been given data at  $k$  points:

$$
\mathbf{y}_i = \mathbf{y}(t_i) \quad i = 1, 2, \cdots k.
$$

For the Lynx-Hare model we introduced, we have:  $k = 21$ ,  $n = 2, m = 4.$ 

$$
y'_1 = p_1y_1 - p_2y_1y_2
$$
  

$$
y'_2 = -p_3y_2 + p_4y_1y_2,
$$

<span id="page-14-0"></span>where  $\mathbf{y} = \binom{y_1}{x_2}$  $y_2$  $); \mathbf{p}=(p_1, p_2, p_3, p_4)^T.$ 

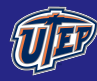

## Direct Method

[CPS 5310:](#page-0-0) Parameter Estimation

Natasha Ph.D.

Consider the following unconstrained optimization problem

$$
\min_{\mathbf{p}} E(\mathbf{p}) := \sum_{j=1}^k |\mathbf{y}(t_j; \mathbf{p}) - \mathbf{y}_j|^2,
$$

K ロ ▶ K @ ▶ K 할 ▶ K 할 ▶ | 할 | © 9 Q @

<span id="page-15-0"></span>where 
$$
\mathbf{y} = \left| \binom{y_1}{y_2} \right|^2 = y_1^2 + y_2^2
$$
.